## Bezpieczne korzystanie z Internetu

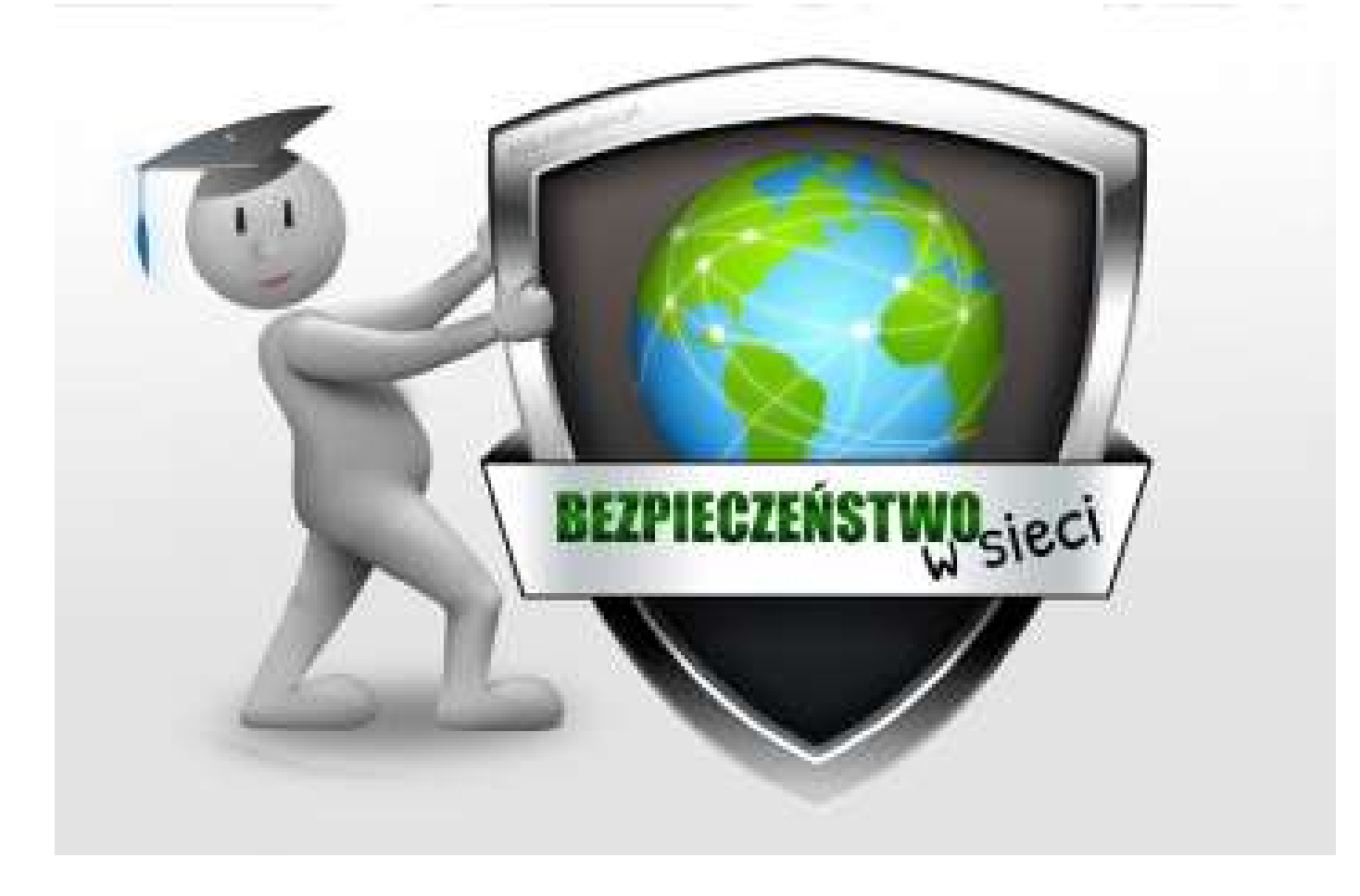

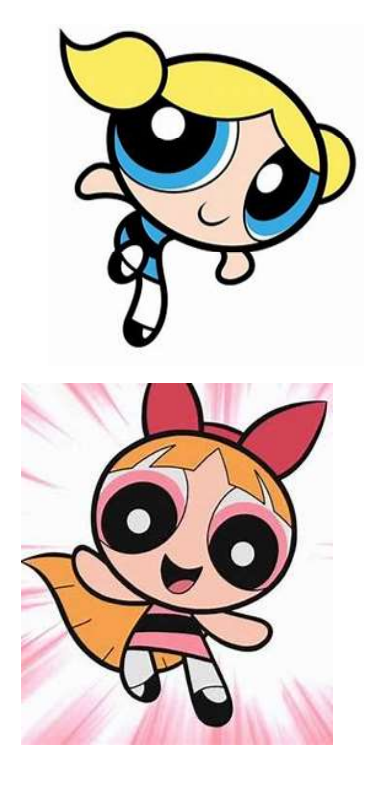

- Korzystanie z Internetu sprawia przyjemność, ale czy to w stu procentach bezpieczne? - Korzystanie z Internetu sprawia przyjemność, ale<br>czy to w stu procentach bezpieczne?<br>- Myślę, że tak. Przecież co złego może nam się<br>stać.

stać.

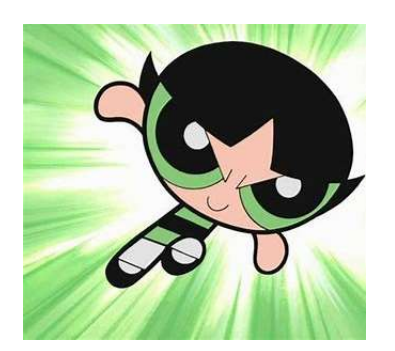

yślę, że tak. Przecież co złego może nam się<br>:<br>.<br>- Ja uważam, że tylko upublicznianie<br>swoich danych osobowych jest<br>niebezpieczne. swoich danych osobowych jest niebezpieczne.

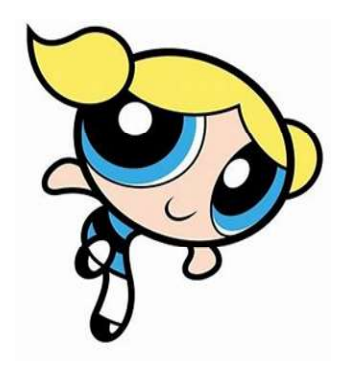

# - I myślisz, że tylko to jest zagrożeniem w<br>internecie? internecie? - I myślisz, że tylko to jest zagrożenie<br>internecie?<br>- Wydaje mi się, że tak.

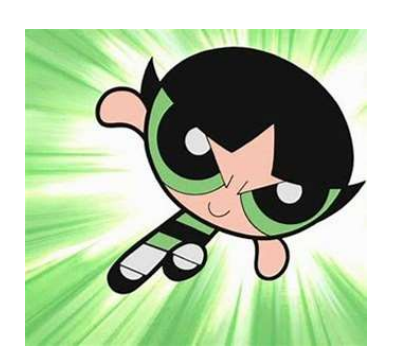

## Chroń prywatne dane

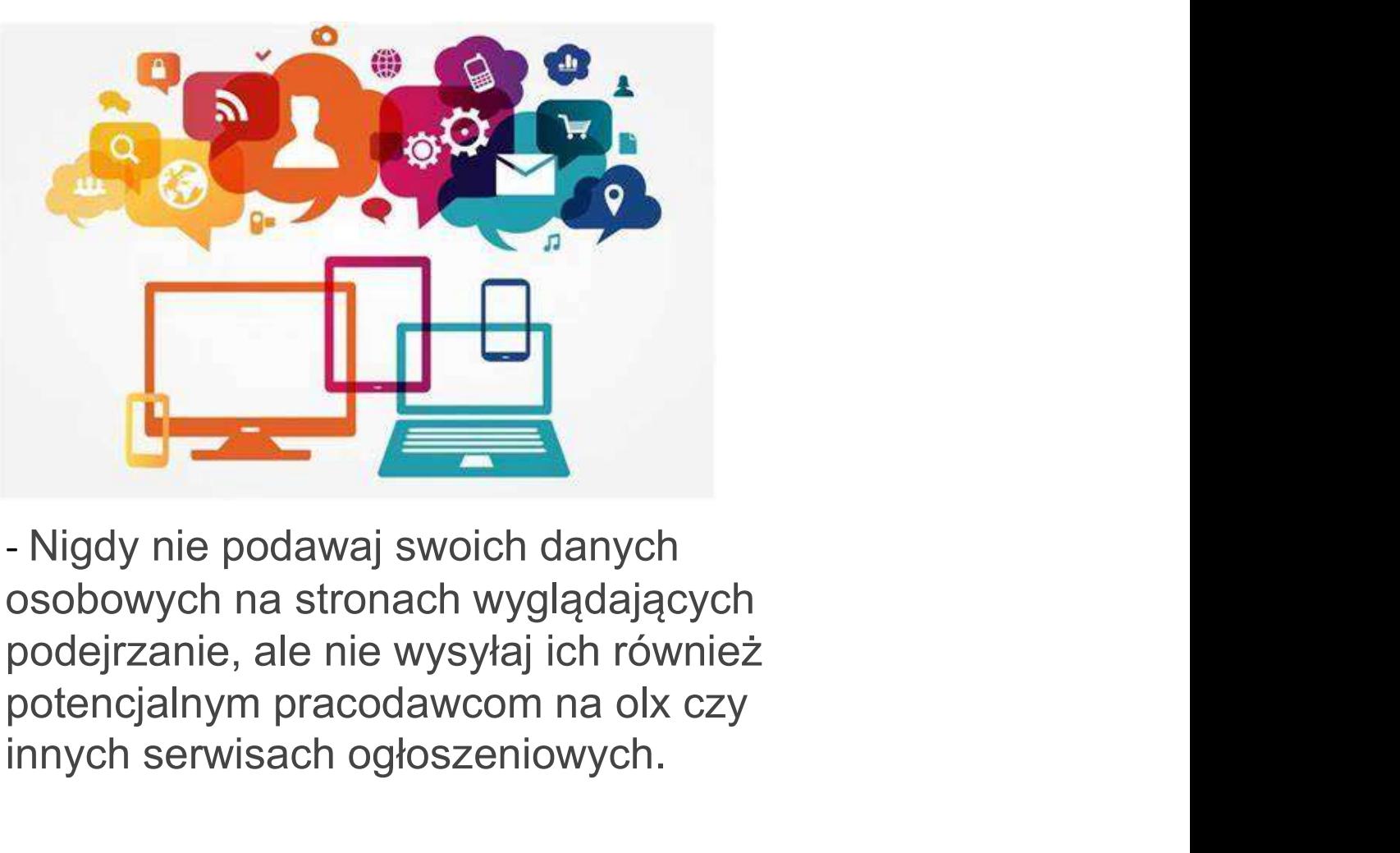

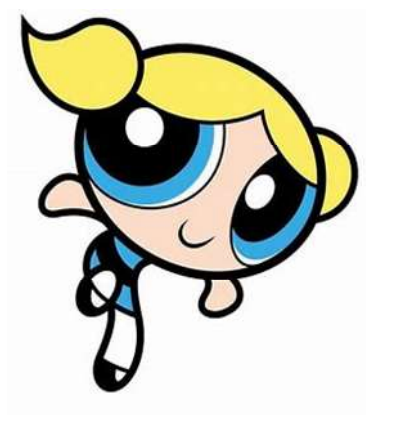

- Nigdy nie podawaj swoich danych osobowych na stronach wyglądających podejrzanie, ale nie wysyłaj ich również innych serwisach ogłoszeniowych.

#### Generuj losowe hasła

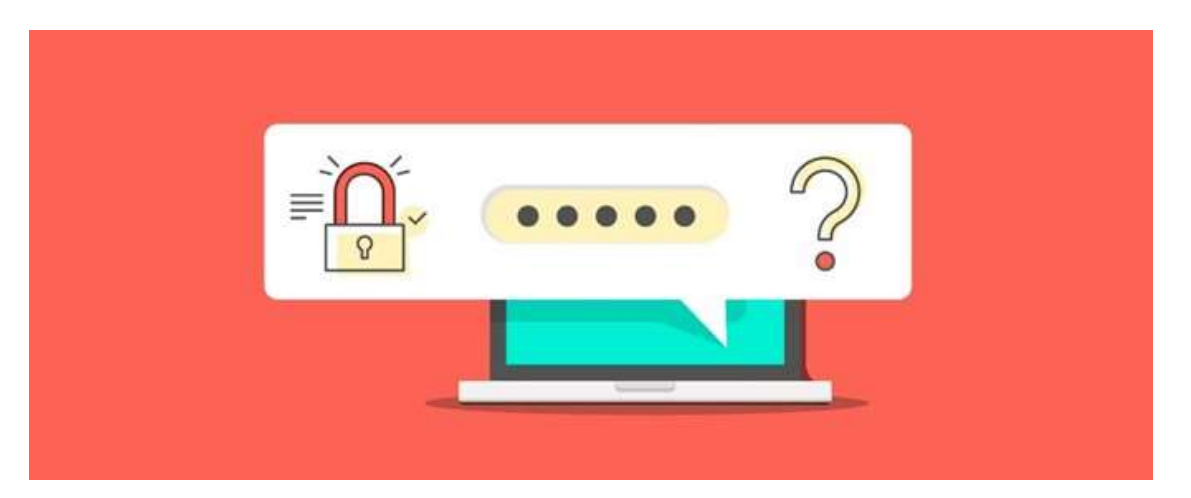

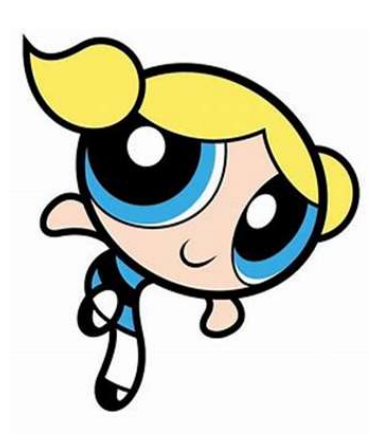

- Jedną z zasad bezpiecznego korzystania z sieci i komputera jest korzystanie z generatorów haseł. Foldery znajdujące się na komputerze również można zabezpieczyć hasłem.

#### Sprawdź certyfikat strony

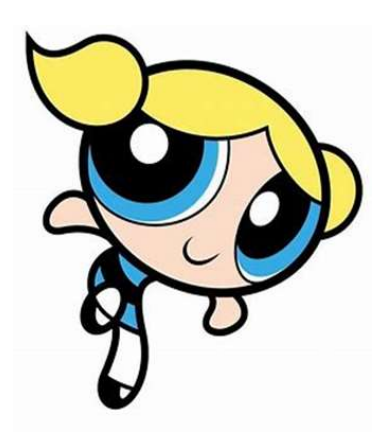

orawdź certyfikat strony<br>- Obecnie wymogiem jest, aby każda witryna<br>internetowa w która przechowuje wrażliwe dane była<br>szyfrowana certyfikatem SSL. Gdy strona ma taki internetowa w która przechowuje wrażliwe dane była szyfrowana certyfikatem SSL. Gdy strona ma taki certyfikat wygląd domeny w pasku wyszukiwania zmienia się na taki jak na poniższym zdjęciu:

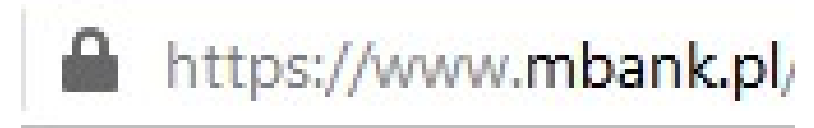

## Nie klikaj w podejrzane wiadomości

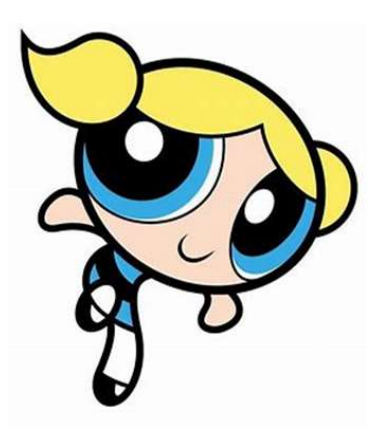

**kaj w podejrzane wiadomości**<br>- Napisał do ciebie ktoś na maila w tytule dając tylko<br>"cześć to ja" albo "co tam u ciebie"? Nie masz pojęcia<br>co to za adres E-mail, więc nie otwieraj wiadomości. "cześć to ja" albo "co tam u ciebie"? Nie masz pojęcia co to za adres E-mail, więc nie otwieraj wiadomości. Najczęściej będzie to po prostu spam, ale czasem mogą zdarzyć się wiadomości które w tle zainstalują oprogramowanie szpiegujące.

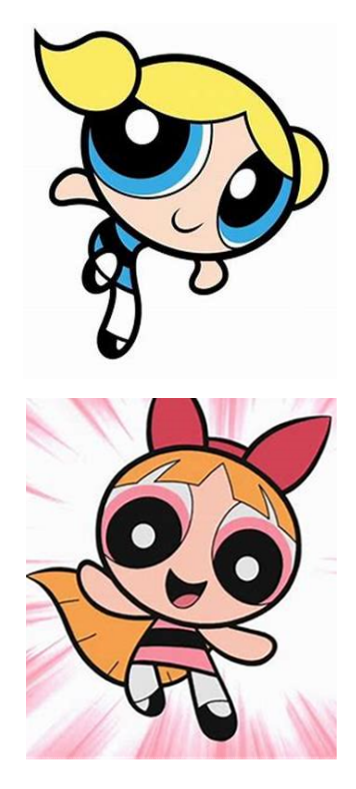

- Jest jeszcze wiele zasad bezpieczeństwa<br>w internecie. Rozumiecie już dlaczego<br>trzeba uważać? w internecie. Rozumiecie już dlaczego trzeba uważać? - Jest jeszcze wiele zasad bezpieczeństwa<br>w internecie. Rozumiecie już dlaczego<br>trzeba uważać?<br>- Tak. Dziękujemy. Teraz będziemy<br>bardziej ostrożne.

bardziej ostrożne. :rzeba uważać?<br>· Tak. Dziękujemy. Teraz będziem<br>pardziej ostrożne.<br>- Rozumiemy!

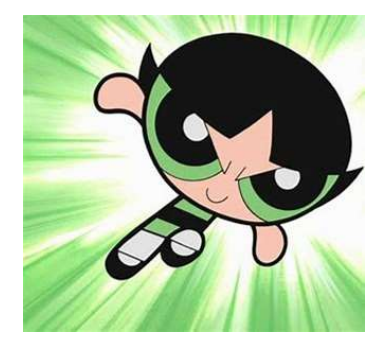

## Źródło pracy:

Zasady bezpiecznego korzystania z Źródło pracy:<br>Zasady bezpiecznego korzystania z<br>internetu i komputera | Fakty są<br>takie (faktysatakie.pl) takie (faktysatakie.pl)